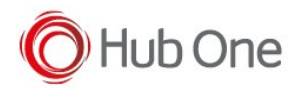

2022-11-24, TellNext/Tools/\_InstallNextBeacons.bat v1.0.19.510 1. #22857 Uninstall before downgrading versions